### **Model Question Paper: Year 2023-24**

CLASS:  $12<sup>th</sup>$  (Sr. Secondary ) Code: A

Roll No.

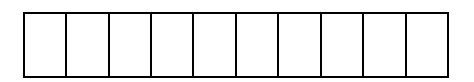

IT-ITES

 National Skills Qualification Framework (NSQF) [Hindi and English Medium]

## ACADEMIC

 $\begin{bmatrix} \end{bmatrix}$ 

Time allowed: 2.30 hours] [ Maximum Marks:60

- कृपया जांच कर लें कि इस प्रश्न–पत्र में मुद्रित पृष्ठ 5 तथा प्रश्न 30 हैं। Please make sure that the printed pages in this question paper are 5 in number and it contains 30 questions.
- कृपया प्रश्न का उतर लिखना शुरू करने से पहले, प्रश्न का कमांक अवश्य लिखें। Before beginning to answer a question, its Serial Number must be written.
- उतर-पुस्तिका के बीच में खाली पन्ना न छोड़ें। Don't leave blank page/pages in your answer-book.
- उतर-पुस्तिका के अतिरिक्त कोई अन्य शीट नहीं मिलेगी। अतः आवश्यकतानुसार ही लिखें और लिखा उतर न काटें।

Except answer-book, no extra sheet will be given. Write to the point and do not strike the written answer.

- परीक्षार्थी अपना रोल नं0 प्रश्न-पत्र पर अवश्य लिखें। रोल नं0 के अतिरिक्त प्रश्न-पत्र पर अन्य कुछ भो न लिखें और वैकल्पिक प्रश्नों के उतरों पर किसी प्रकार का निशान न लगाएं। Candidate must write their Roll No. on the question paper. Except Roll No. do not write anything on question paper and don't make any mark on answer of objective type questions.
- कृपया प्रश्नों के उतर देने से पूर्व यह सुनिश्चित कर लें कि प्रश्न-पत्र पूर्ण व सही है, परीक्षा उपरान्त इस सम्बन्ध में कोई भी दावा स्वीकार नहीं किया जायेगा।

Before answering the questions, ensure that you have been supplied the correct and complete question paper, no claim in this regard, will be entertained after examination.

Instructions(निर्देश): -

- 1. All questions are compulsory.(सभीप्रश्नअनिवाययहै)
- 2. Question no **1 to 3** are long answer type questions carrying **five marks**. (प्रश्न1से 3पांच नंबरके है)
- 3. Question no **4 to 9** are short answer type question carrying **three marks**. (प्रश्न4से 9तीन नंबरके है)
- 4. Question no **10 to 15** are very short answer type question carrying **two marks**.  $($ प्रश्न $10$ से $15$ दो नंबरके है)
- 5. Question no. **16 to 30** are MCQ/ One Word/ Fill in the Blank type's questions carrying **one marks** each.(प्रश्न16 से30तकएकनंबरके है)

 $3 \times 5 = 15$  Marks

 $6 \times 3 = 18$  Marks

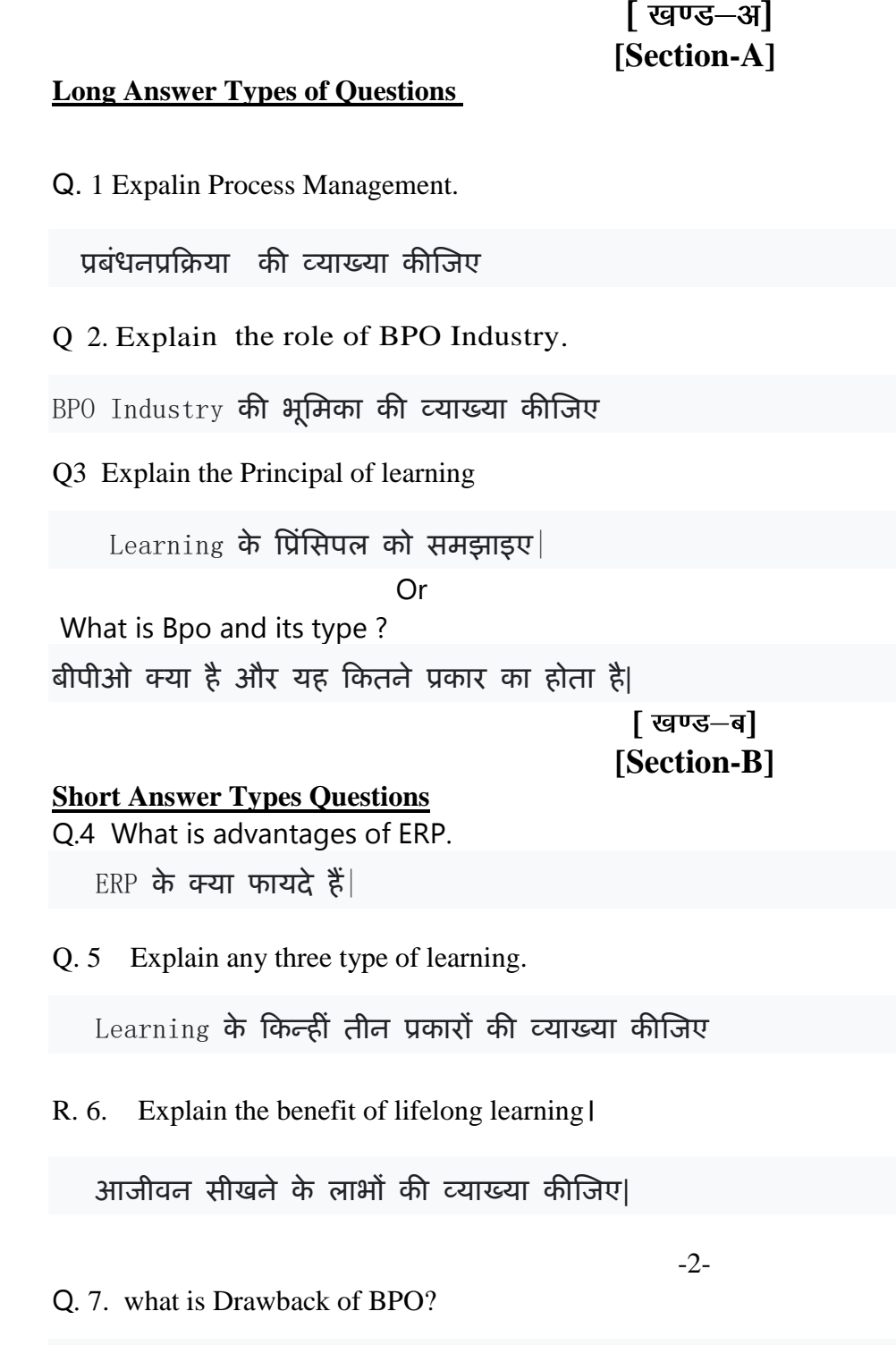

BPO की खामी क्या है|

Q8. Expalin the component of ERP?.

ERP के घटक की व्याख्या कीजिए|

Or

Briefly explain the concept of health, safety and security workplace? Health, safety and securityके बारेमेंबताओ

Q. 9. Define the ERP and its type?

ईआरपी और उसके प्रकार को पररभाप्षत करें?

**[** खण्ड-स] **[Section-C]**

#### **Very Short Answer Types Questions 6 x 2 = 12 Marks**

R. 10. Define Knowledge?

ज्ञान को परिभाषित कीजिए $|$ 

Q.11. Give characteristics of skill ?

कौशल की विशेषताएँ दीजिए

Q.13. What fectors affecting Learning? अनधगम को कौि से कारक प्रभाप्वत करते हैं? ।

Q.14. What is cloud ERP?

क्ऱाउड ERP क्या है? Or

How to save ,delete and rename spreadesheet? स्प्रेडशीट को कैसे सेव, डिलीट और रीनेम करें?

Q.15. Define the term purchasing?

Purchasing शब्र्द को पररभाप्षत कीजिए

Or

What are benefit of procuremeny policy

खरहर्द िीनत के क्या ऱाभ हैं|

#### [ खण्ड-द] **[Section-D]**

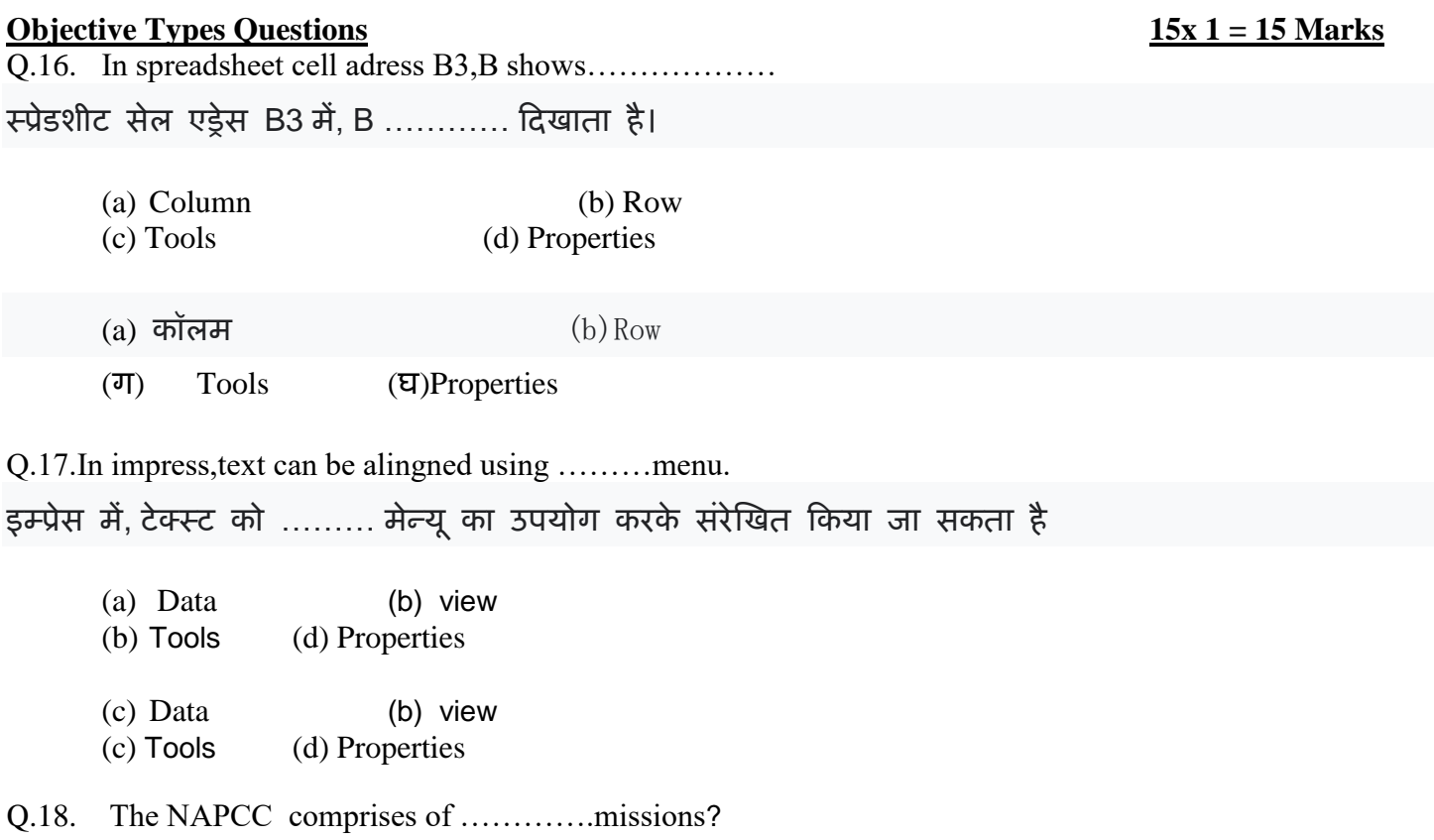

 $NAPCC$  में ………… मिशन शामिल हैं

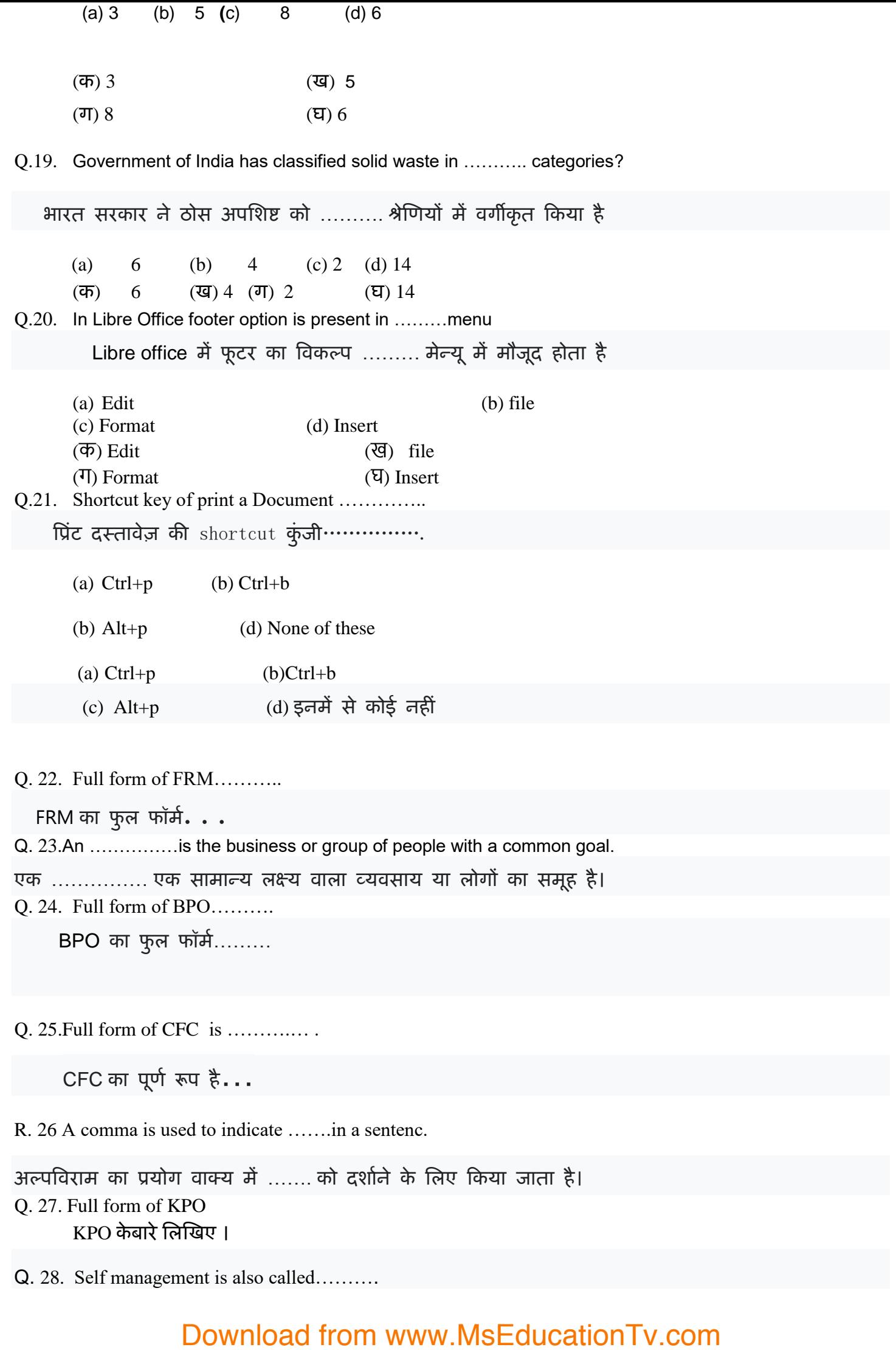

R. स्व प्रबंधन को ……… भी कहा जाता है।

Q. 29. Last stage of active Listening………

सक्रिय सुनने का अंतिम चरण ………

Q. 30…………disoreder is due to unstable moods and behaviour?

...........विकार अस्थिर मूड और व्यवहार के कारण होता है?